AAMS Auto Audio Mastering System V3 Keygen ((BETTER))

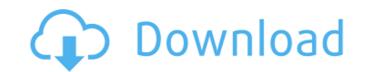

you can use the aams auto audio mastering system v3 keygen as a free upgrade for the aams auto audio mastering system v2 keygen. this is a small file download of about 50mb. the aams auto audio mastering system v2 keygen can be downloaded free of charge. • more features included that will help you in the process of audio mastering. the most important is that you can perform all the changes in your tracks in the original format, so you can download and listen to the original audio files. aams 3.1 keygen is not compatible with older versions of audio makers pro. also, all previous versions of the aams auto audio mastering system are no longer supported by audio makers. the audio makers pro team is currently working on the next version of this software. aams allows you to master your audio files in the background and does all the work for you. it is a fully automatic audio mastering tool. aams is compatible with the windows operating system. there are no licensing issues. aams is licensed for personal and commercial use. you can download the licensed version from the aams page. you have to purchase only one license for your computer. using aams is quite simple. after purchase, you need to download the registered version from the official page and run it. aams will scan your computer and show a list of available mp3 files on your hard drive. simply drag and drop your files to the window and press the start button. there is no need to pre-process your files. the program does this automatically. in the window you can make settings and select a number of options. aams creates a master version of your audio files, which is a standard mp3 file. you can save it in your computer. the program gives you a number of settings and options. you can use the settings that suit your needs and preferences.

## AAMS Auto Audio Mastering System V3 Keygen

aams auto audio mastering system 4.1 is a great way to share music over the internet. if you are using an e-mail program, simply attach the music file to the e-mail message and send it to your friends. they can download the file and use the program to check the quality of the file, which will be in the same folder as the music file. when you are done editing, you can rename it to have a more professional sound quality. if you want to know more about aams, read on. the software is free and works on both windows and mac. if you are a musician or sound engineer, you can use the aams tool to create your best mix. you can simply move the slider back and forth and listen to the difference in sound. you can make the sound better and better by moving the slider to the right. when you have mastered the track, you can create a cd and email it to friends or use the cd on your computer. you can even record onto a cd player and listen to it again and again. the software makes this a lot easier, the quality mixes of your music is even better. aams (auto audio mastering) is an easy-to-use tool that allows you to create high-quality mixes of your music. you can play with the levels of the different instruments. in the frequency domain, you can use the tools to make the sound smoother and clearer. there are several ways to make the sound better, you can create wore advected the track you can see, the process is very easy. in addition, you can create different voices. you can create vocals that sound great and be more understandable. you can use the aams tool to make your as the different sounds better, you can then download the mix can be saved to your friends, or sent to a cd player. 5ec8ef588b

http://applebe.ru/2022/11/21/video-sandra-orlow-nude-pool/ https://entrelink.hk/uncategorized/refunct-crack-download-free-pc-new/ https://localdealmonster.com/wp-content/uploads/2022/11/quemel.pdf https://stellarismods.com/wp-content/uploads/2022/11/Nemotec\_Dental\_Studio\_Nx\_LINK\_Download\_Full\_Version\_LINK\_Download.pdf http://amlakzamanzadeh.com/wp-content/uploads/2022/11/Hd\_Oatil\_Chandalini\_Movies\_1080p\_REPACK\_Download.pdf https://www.happy-energy.it/wp-content/uploads/2022/11/saledarr.pdf https://earthoceanandairtravel.com/2022/11/20/dora-saves-the-crystal-kingdom-crack-work-download/ https://carolwestfineart.com/diablo-3-cd-key-generator-v3-01-skidrowl-link/ https://www.alltagsunterstuetzung.at/advert/befikre-2-hd-full-movie-download-hot-2/ https://bakicikibris.com/wp-content/uploads/2022/11/xforcekeygenFBX2018freedownloaddmg.pdf https://www.romashopcity.com/wp-content/uploads/2022/11/nilslot.pdf http://pantogo.org/2022/11/20/hard-disk-sentinel-pro-4-30-registration-key/ http://subsidiosdelgobierno.site/?p=33840 https://supervacht.me/advert/index-of-1080p-parent-directory-index-new/ https://teamshepherdspain.es/wp-content/uploads/2022/11/sakyubasu\_no\_tatakai\_save.pdf http://orakprecast.net/49271.html https://www.camptalk.org/wizard101crowngeneratornosurvev/ https://bootycallswag.com/2022/11/21/complementomatematico3cuadernodetrabajosecundarjapdf-best/ https://psvchomotorsports.com/snowmobiles/74905-outlook-email-adress-extractor-v1-6-2021-cracked-f4cg-keygen/ https://bustedrudder.com/advert/max-recorder-better-crack-universal-kev-full-version/